# ФГУП «ВСЕРОССИЙСКИЙ НАУЧНО-ИССЛЕДОВАТЕЛЬСКИЙ ИНСТИТУТ МЕТРОЛОГИЧЕСКОЙ СЛУЖБЫ» ФГУП «ВНИИМС»

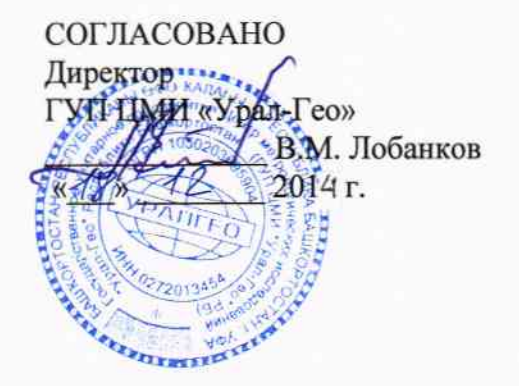

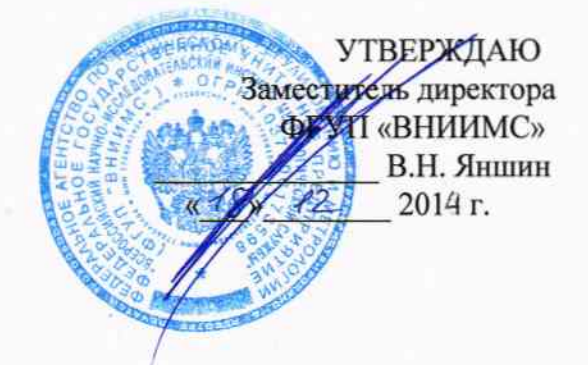

# ЗОНДЫ ИНКЛИНОМЕТРИЧЕСКИЕ СИСТЕМ ЗАБОЙНЫХ **ТЕЛЕМЕТРИЧЕСКИХ «COMPASS»**

Фирмы Compass Directional Guidance Inc. (США)

МЕТОДИКА ПОВЕРКИ

MII Nº 62825-15

Настоящая методика поверки распространяется на зонды инклинометрические систем забойных телеметрических «Compass» (далее по тексту - инклинометры), выпускаемые фирмой Compass Directional Guidance Inc. (США) и устанавливает методы и средства их первичной и периодической поверок.

Интервал между поверками - 1 год

## 1. ОПЕРАЦИИ И СРЕДСТВА ПОВЕРКИ

1.1. При проведении поверки инклинометров должны быть выполнены операции и применены средства поверки, указанные в таблице 1.

Таблина 1.

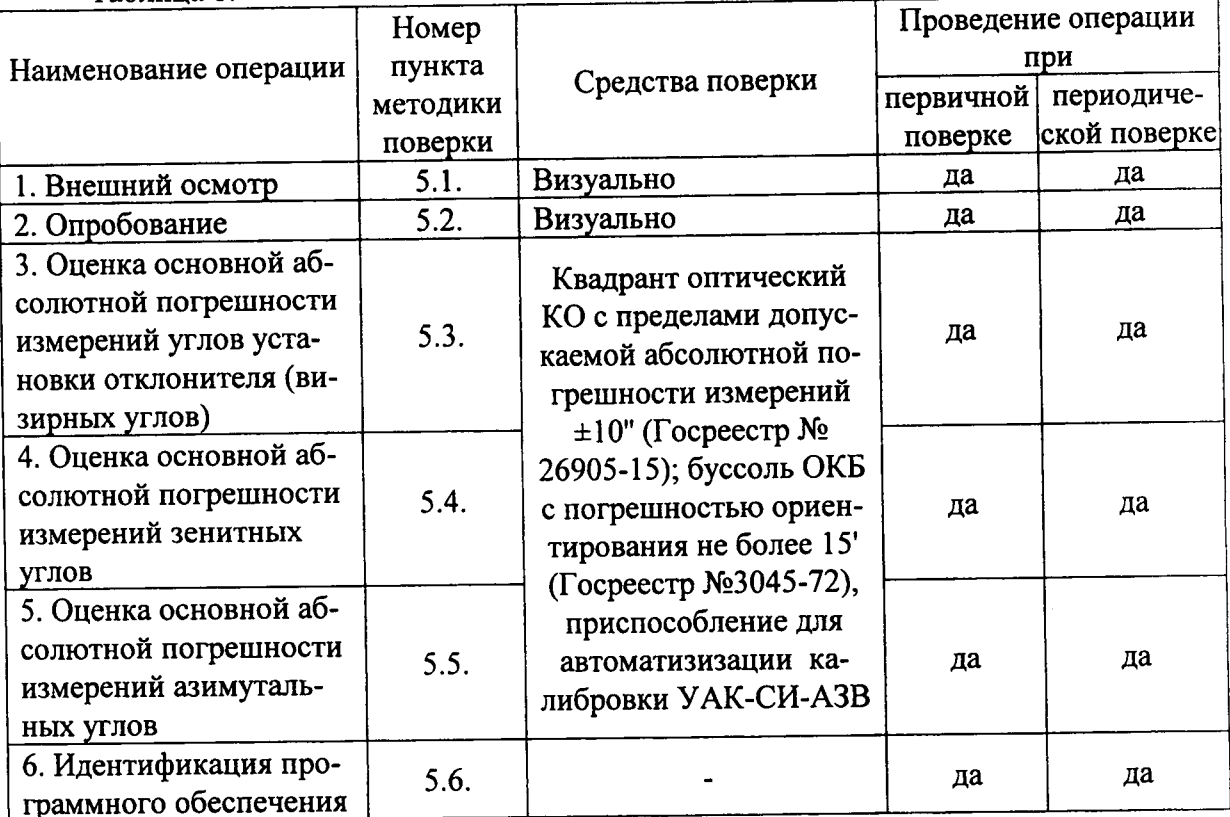

Допускается применять другие, вновь разработанные или находящиеся в эксплуатации средства поверки, удовлетворяющие по точности требованиям настоящей методики и прошедшие поверку в органах метрологической службы.

## 2. ТРЕБОВАНИЯ БЕЗОПАСНОСТИ

2.1. При выполнении поверочных работ должны быть выполнены требования промышленной безопасности, регламентированные на предприятии в соответствие с действующим законодательством.

#### 3. УСЛОВИЯ ПОВЕРКИ

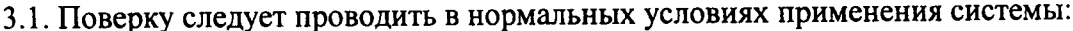

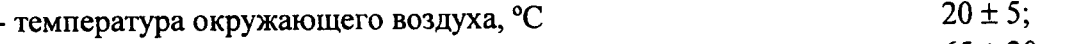

 $65 \pm 20$ ; - относительная влажность воздуха, %  $220 \pm 5$ ;

 $50.0 \pm 0.5$ .

- напряжение питания, В

- частота тока питания, Гц

А также должны отсутствовать вибрации, тряска, удары, дополнительные электрические и магнитные поля, являющиеся источником погрешности выполняемых угловых измерений.

3.2. Неоднородность магнитного поля в лаборатории в области нахождения ферросистемого первичного преобразователя поверяемых систем не должна превышать  $\pm 10$  угловых минут на 1 м.

3.3. Изделия из магнитных материалов массой более 100 кг должны располагаться на расстоянии не менее 5 м от области возможного нахождения феррозондового первичного преобразователя системы.

3.3. Инклинометры и другие средства измерений и поверки выдерживают не менее 4 часов при постоянной температуре, соответствующей нормальным условиям работы приборов.

#### 4. ПОДГОТОВКА К ПОВЕРКЕ

4.1. Перед проведением поверки системы рекомендуется выполнить следующие подготовительные операции:

ознакомиться с техническим описанием и руководством по эксплуатации поверяемой системы;

соединить скважинную и наземную части системы через кабель или имитатор (эквивалент) канала связи;

выполнить мероприятия по обеспечению условий безопасности;

выдержать система во включенном состоянии не менее 10 минут.

## 5. ПРОВЕДЕНИЕ ПОВЕРКИ

5.1. Проверка по п. 5.1 (далее нумерация согласно таблице 1) внешнего вида инклинометра осуществляется визуально.

При внешнем осмотре проверяют соответствие внешнего вида системы эксплуатационной документации, комплектность, маркировку.

Проверяют отсутствие механических повреждений системы, влияющих на его работоспособность и ухудшающих ее внешний вид, а также целостность кабелей связи и электрического питания.

Система считается поверенной в части внешнего осмотра, если установлено полное соответствие конструктивного исполнения, комплектности, маркировки, а также отсутствуют механические повреждения системы, кабелей связи и электрического питания.

5.2. Перед опробованием вида инклинометра должны быть проведены подготовительные работы согласно эксплуатационной документации, в том числе включение системы и прогрев.

При опробовании проверяется работоспособность в соответствии с требования ее технической документации.

Инклинометр считается поверенным в части опробования, если установлено что он функционирует в соответствии с технической документацией.

5.3. Оценку основной абсолютной погрешности измерений углов установки отклонителя (визирных углов) производят при помощи квадранта оптического КО-30, буссоли ОБК и приспособления для автоматизации поверки инклинометров.

5.3.1. Закрепить оптический квадрант на подвижную часть зажимного узла приспособления УАК-СИ-АЗВ таким образом, чтобы его ось вращения совпала с осью шкалы квадранта, а подвижная шкала квадранта была бы жестко связана с неподвижной частью зажимного узла приспособления. Зафиксировать нулевые показания визирных углов приспособления и квадранта. Убедиться в том, что отметки шкалы визирного угла приспособления 0; 45; 90; 135; 180; 225; 270; 315° и соответствующие показания квадранта различаются не более чем на 0,05°.

5.3.2. Поверка инклинометра в части углов установки отклонителя (визирных углов) выполняется в следующих точках контроля, указанных в таблице 2, при любых произвольных азимутальных углах.

Таблица 2. Воспроизводимые значения углов установки отклонителя (визирного угла) при поверке системы по каналу углов установки отклонителя (в градусах).

| Точки контроля визирных углов, °   | При зенитном<br>$V = V$ | Допускаемая основная<br>абсолютная погрешность, ° |
|------------------------------------|-------------------------|---------------------------------------------------|
| 0; 45; 90; 135; 180; 225; 270; 315 | 5; 20; 90; 120;<br>175  | $\pm$ 1.5                                         |

5.3.3. Ослабить зажимной узел приспособления и, вращая система вокруг собственной оси, установить ее показания по каналу угла установки отклонителя 0°, зажать систему в зажимном узле и, наклоняя ее, последовательно установить показания по каналу зенитных углов 5; 20; 90; 120; 175<sup>°</sup>. Для каждого из них выполнить измерения по  $\Pi$ .5.3.4.

5.3.4. На приспособлении воспроизвести значения визирных углов 0; 45; 90; 135; 180; 225; 270; 315° и считывать показания по каналу визирных углов системы.

5.3.5. Оценку поправки  $\widetilde{\theta}_{\beta i}$  измерений угла установки отклонителя в каждой *i*-ой точке контроля определить по формуле:

$$
\widetilde{\theta}_{\beta i} = \beta_{\scriptscriptstyle\beta i} - \beta_{\scriptscriptstyle i}
$$

где  $\beta_{\gamma}$  - эталонное значение угла установки отклонителя (визирного угла) в *i*-ой точке контроля;

 $\beta_i$  – измеренное значение угла установки отклонителя (визирного угла) в *i*-ой точке контроля.

5.3.6. Инклинометр считается поверенным в области измерений углов установки отклонителя, если в каждой *i*-ой точке контроля оценка поправки  $\widetilde{\theta}_{\beta i}$  к ее показаниям по абсолютной величине не превысит разности абсолютных величин допускаемой погрешности системы по каналу углов установки отклонителя и погрешности эталона:

$$
\left|\widetilde{\theta}_{\beta i}\right| \leq \left|\Delta_{op\beta i} - \Delta_{\beta i}\right|,
$$

где  $\Delta_{op\beta i}$  – допускаемая погрешность системы по каналу угла установки отклонителя в *і*-ой точке контроля;

 $\Delta_{\rho B i}$  – погрешность эталонного значения угла установки отклонителя в *i*-ой точке контроля.

5.4. Оценку основной абсолютной погрешности измерений зенитных углов производят при помощи квадранта оптического КО-30, буссоли ОБК и приспособления для инклинометрических систем.

5.4.1. Поверка системы в части зенитных углов выполняется при заданных азимутальных углах в следующих точках контроля, указанных в таблице 3.

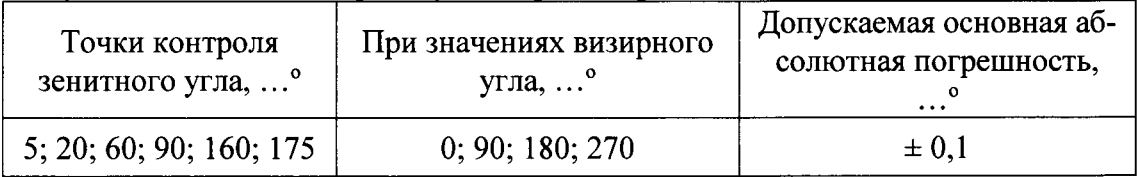

Таблица 3. Воспроизводимые значения зенитных углов при произвольном азимутальном угле и заданных визирных углах при поверке системы по каналу зенитных углов.

5.4.2. Установить произвольный азимутальный угол и визирный угол по показаниям системы «0°».

5.4.3. На приспособлении воспроизвести заданные значения зенитных углов (табл. 3) и считывать показания оптического квадранта и показания системы по каналу зенитных углов.

5.4.4. Устанавливать визирный угол по показаниям системы последовательно 0; 90; 180; 270° и повторять операции по п. 5.4.3.

5.4.5. Поправку  $\hat{\theta}_{zi}$  к показаниям (измеренному значению) зенитного угла в каждой *і*-ой точке контроля определить по формуле:

$$
\widetilde{\theta}_{zi} = Z_{\scriptscriptstyle \ni i} - Z_i \ ,
$$

где  $Z_{ji}$  – эталонное значение зенитного угла в *i*-ой точке контроля, воспроизводимое приспособлением и измеренное оптическим квадрантом;

 $Z_i$  – измеренное системаом значение зенитного угла в *i*-ой точке контроля.

5.4.6. Система «Compass» считается поверенной в области измерений зенитных углов, если в каждой *i*-ой точке контроля оценка поправки  $\widetilde{\theta}_{zi}$  к ее показаниям по абсолютной величине не превысит разности абсолютных величин допускаемой погрешности системы по каналу зенитных углов и погрешности эталона:

$$
\left|\widetilde{\theta}_{Zi}\right|\leq\left|\Delta_{opZi}-\Delta_{sli}\right|,
$$

где  $\Delta_{opZi}$  - допускаемая погрешность системы по каналу зенитного угла в *i*-ой точке контроля;

 $\Delta_{2Zi}$  – погрешность эталонного значения зенитного угла в *i*-ой точке контроля.

5.5. Оценку основной абсолютной погрешности измерений азимутальных углов производят при помощи квадранта оптического КО-30, буссоли ОБК и приспособления для инклинометрических систем.

5.5.1. Закрепить оптический квадрант на подвижной части приспособления, воспроизводящей азимут, таким образом, чтобы его вертикальная ось совпала с осью шкалы квадранта, а его подвижная шкала была бы жестко связана с основанием приспособления в момент совмещения нулевых показаний приспособления и квадранта. Убедиться в том, что отметки шкалы азимута приспособления 0; 30; 60; 90; 150; 210; 270; 330° и соответствующие показания квадранта различаются не более чем на 0,1°.

5.5.2. Поверка системы в части азимутальных углов выполняется в следующих точках контроля, указанных в таблице 4.

| Точки контроля                                       | При значениях ви-                     | При значениях                                 | Допускаемая ос- |
|------------------------------------------------------|---------------------------------------|-----------------------------------------------|-----------------|
| азимутальных углов, <sup>o</sup>                     | зирного угла, <sup>o</sup>            | зенитного угла, <sup>°</sup> ная погрешность, | новная абсолют- |
| $\vert$ 0; 30; 60; 90; 150; 210; 270; $\vert$<br>330 | 0; 45; 90; 135; 180;<br>225; 270; 315 | 5; 20; 90; 120; 180                           | $\pm 0.5$       |

Таблица 4. Воспроизводимые значения азимутальных углов при заданных зенитных углах при поверке системы по каналу азимутальных углов.

5.5.3. Установить и измерить оптическим квадрантом зенитный угол 5°, визирный угол по показаниям системы 0°.

5.5.4. Устанавливать на отметках шкалы азимута приспособления 0; 30; 60; 90; 150; 210; 270; 330° и фиксировать показания системы по каналу азимутов в каждой из 12 точек контроля.

5.5.5. Устанавливать визирный угол по показаниям системы последовательно 0; 45; 90; 135; 180; 225; 270; 315° и повторять операции по п. 5.5.4.

5.5.6. Устанавливать последовательно зенитные углы «5; 20; 90; 120; 180 ° и повторять операции по п.п. 5.5.4. и 5.5.5.

5.5.7. Оценку поправки  $\theta_{Ai}$  измерений азимутального угла в каждой *i*-ой точке контроля при каждом сочетании значений зенитного угла и угла установки отлонителя определяют по формуле:

$$
\widetilde{\theta}_{Ai}=A_{si}-A_i,
$$

где  $A_{ij}$  – эталонное значение азимута в *i*-ой точке контроля;

 $A_i$  – измеренное значение азимута в *i*-ой точке контроля.

5.5.8. Погрешность поправок к показаниям по азимуту на момент поверки системы принимается равной погрешности ориентир-буссоли ОБК.

5.5.9. Система «Compass» считается поверенной в области измерений азимутальных углов, если в каждой *i*-ой точке контроля оценка поправки  $\widetilde{\theta}_{Ai}$  к ее показаниям по абсолютной величине не превысит разности абсолютных величин допускаемой погрешности системы по каналу зенитных углов и погрешности эталона:

$$
\widetilde{\theta}_{Ai} \leq \left| \Delta_{opAp} - \Delta_{sAi} \right|,
$$

где  $\Delta_{opAi}$  – допускаемая погрешность системы по каналу азимутального угла в *i*ой точке контроля;

 $\Delta_{adi}$  – погрешность эталонного значения азимутального угла в *i*-ой точке контроля.

5.6. Идентификацию программного обеспечения (ПО) проводят по следующей методике:

- проверить наименование программного обеспечения и его версию,

- установить уровень защиты ПО в соответствии с Р 50.2.077-2014.

Система «Compass» считается поверенной в части программного обеспечения, если их ПО Bench Tree MWD Utilities, ver 1.3.5

#### 6. ОФОРМЛЕНИЕ РЕЗУЛЬТАТОВ ПОВЕРКИ

В случае положительных результатов поверки выдается свидетельство о поверке. Знак поверки в виде наклейки наносится на корпус интерфейсного блока (место нанесения указано на рисунке 1). Знак поверки в виде оттиска клейма наносится на свидетельство о поверке.

Доступ к узлам регулировки (или узлы регулировки) отсутствует, пломбировка системы не предусмотрена.

При отрицательных результатах поверки клеймо погашается, выдается извещение о непригодности прибора с указанием причин.

Периодичность поверки устанавливается один раз в год. Поверка также необходима после проведения каждого ремонта.

Начальник отдела ФГУП «ВНИИМС»

Alexandre B.T. JINCORNO